#### <http://linux.ikoinoba.net/index.php?UID=1299428148>

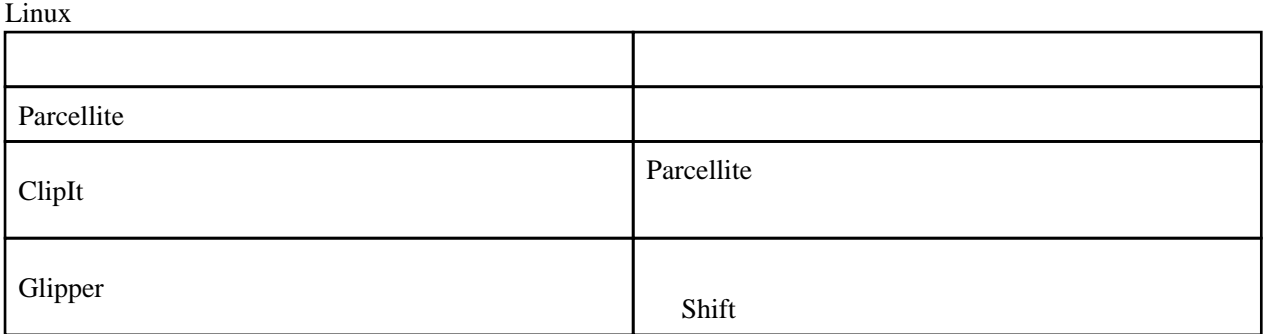

### CliptIt Parcellite Glipper

## **ClipIt**

### debian

debian

 apt-get update apt-get install clipit

## redhat

nux-dextop yum yum yum yum

yum install clipit

nux-dextop

<http://sourceforge.net/projects/gtkclipit/>

# parcellite

#### debian

debian and  $\mathcal{L}$ 

 apt-get update apt-get install parcellite

#### redhat

CentOS6 rpmforge

yum --enablerepo=rpmforge install parcellite

rpmforge

<http://sourceforge.net/projects/parcellite/files/parcellite/>

CentOS5 Glipper

# Glipper

glipper <http://glipper.sourceforge.net/>

> ./configure make make inistall

 $1.0 \hspace{3mm} 0.95$ 

glipper &